## Zināšanu pašpārbaudes tests

- 1. Ar kādu komandu var izveidot jaunu formu?
	- A) Insert / Table
	- **B)** Insert / Query
	- C) Insert / Form
	- D) Insert / Report
- 2. Ar kuru standartrīku joslas pogu var saglabāt formu?

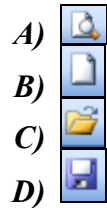

Kādas darbības var veikt ar atlasītu formu, lietojot tabulā norādītās pogas?

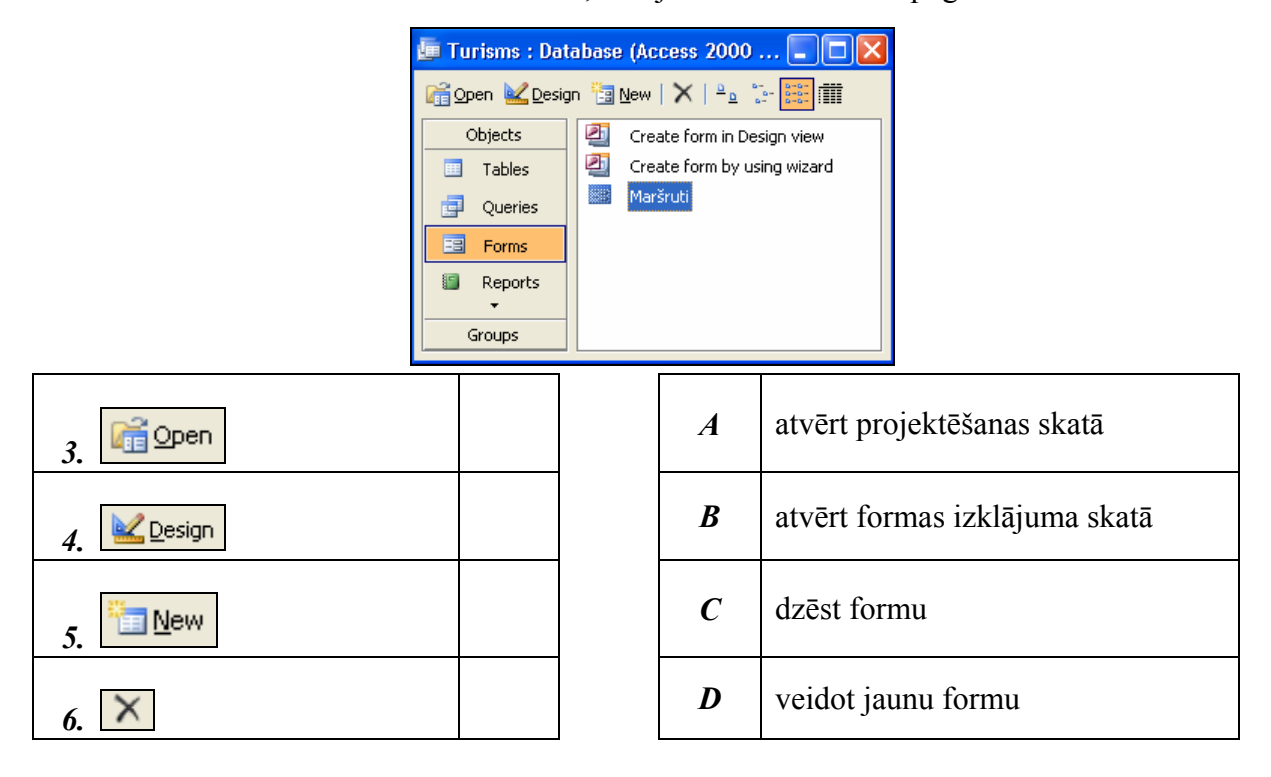

7. Kuru tastatūras taustiņu piespiežot, tiks dzēsta atlasītā datu bāzes forma?

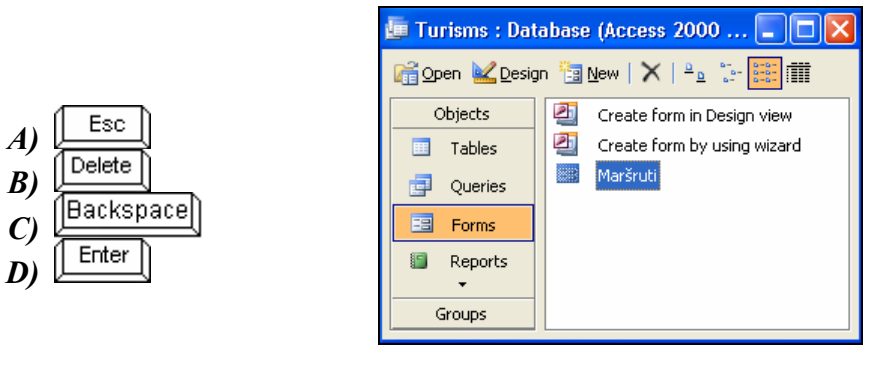

8. Kuru navigācijas joslas Record: pogu lietojot, var pārvietoties uz pēdējo ierakstu?

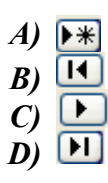

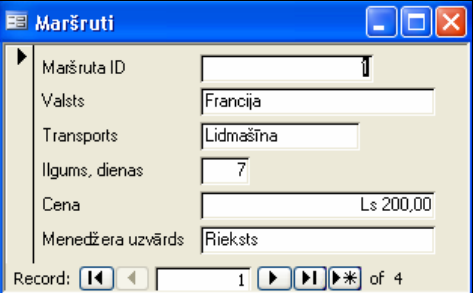

- 9. Ar kuru komandu galvenei vai kājenei var pievienot attēlu?
	- *A) Insert / Picture*
	- *B) Insert / Date and Time*
	- *C) Insert / Page Numbers*
	- *D)* Insert / Chart